# PPPoE

 $\begin{array}{ccc} \n 1 & \text{Psec} & \text{ } & \text{ } & \text$ 

フレッツグループアクセス 端末型払い出しでの接続方法 5

 $($   $)$ 

XR-380/DES XR-410 XR-440/C XR-640/CD XR-1000 ver 2.0 XR-1000/TX4

#### マルチセッション利用時におけるIPsecを利用した接続構成例

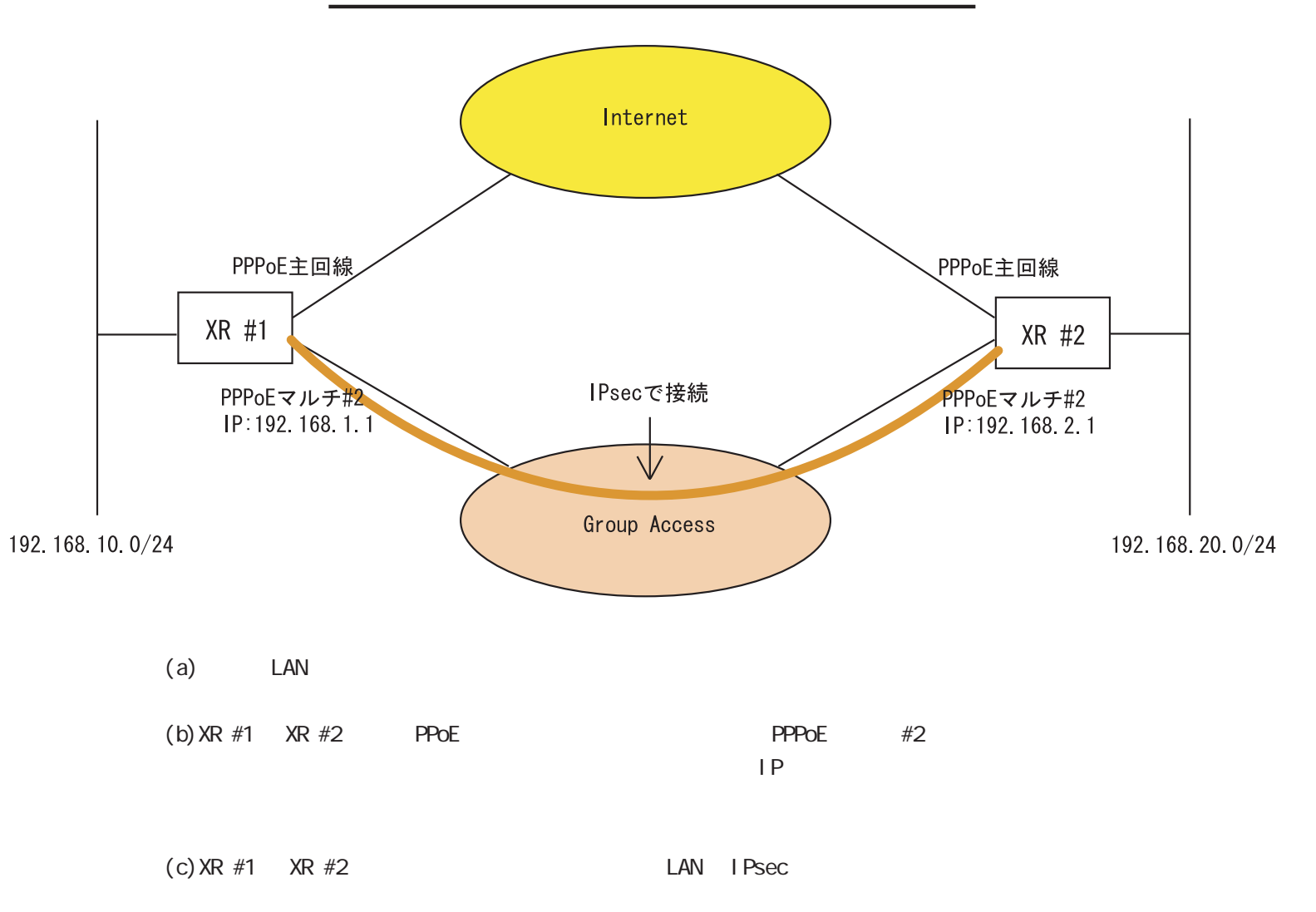

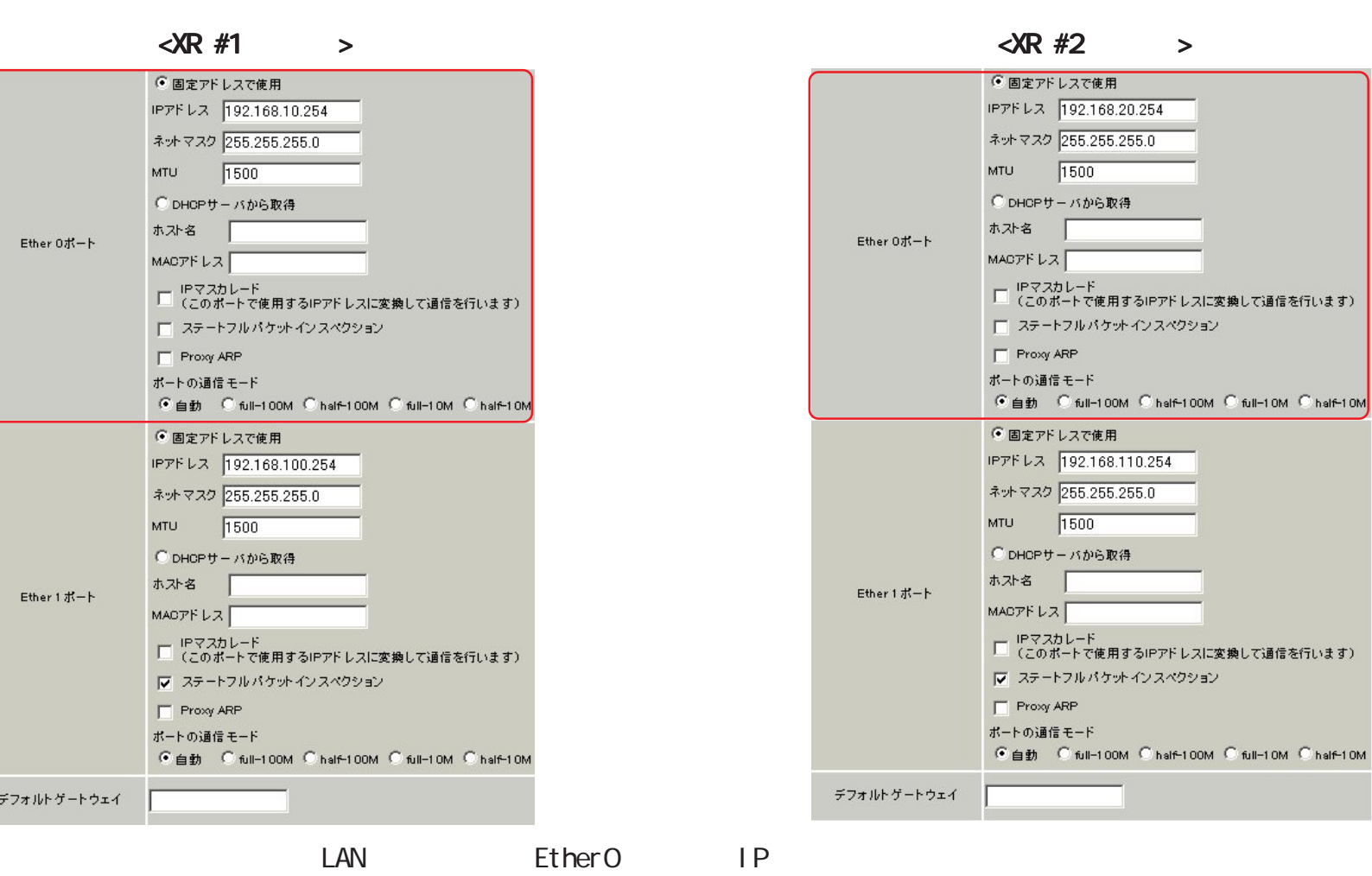

 $[a-1]$ 

Ether1 IP IP IP

OM

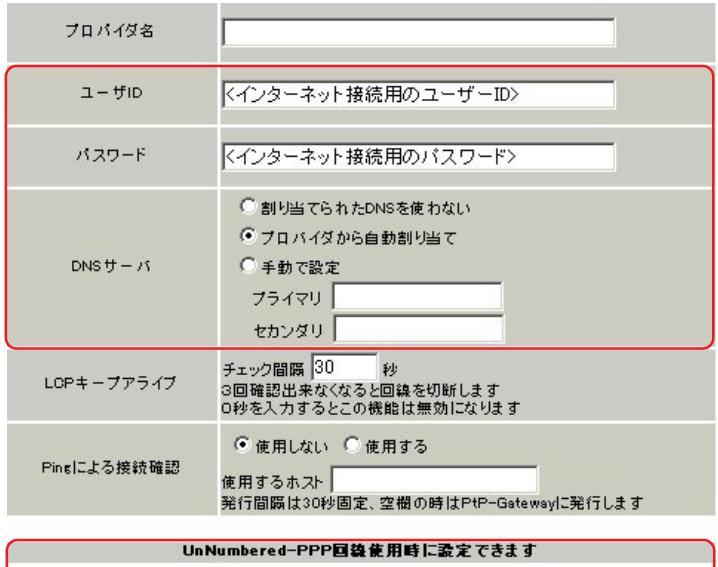

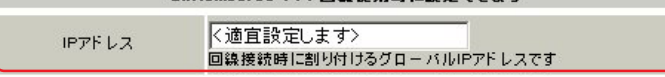

 $\langle \text{R } #1 \rangle$  >  $\langle \text{R } #2 \rangle$  >

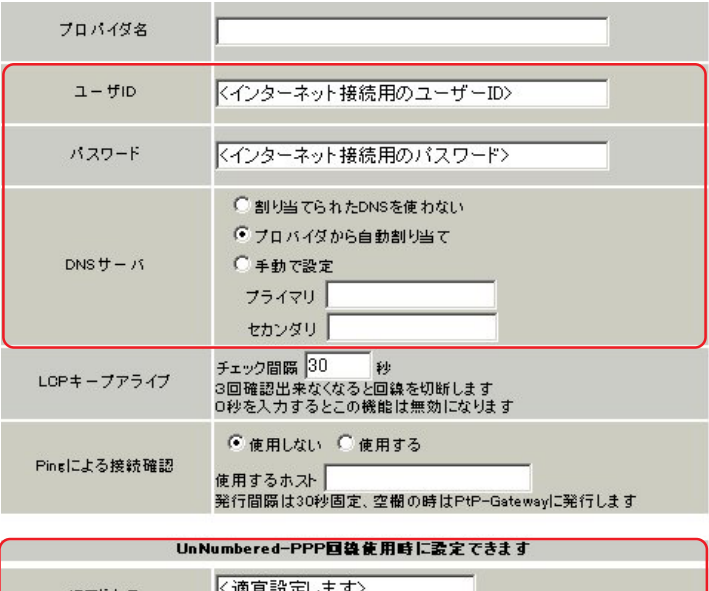

K適宜設定します><br><mark>回線接続時に割り付けるグローバルIPアドレスです</mark> IPアドレス

 $IP$   $IP$ 

接続先設定 1 にインターネット接続のための設定をします。

٦

 $\Box$  ID  $\Box$  DNS

#### $\langle \lambda \mathbf{R} | \mathbf{H} \rangle$  >  $\langle \lambda \mathbf{R} | \mathbf{H} \rangle$  >

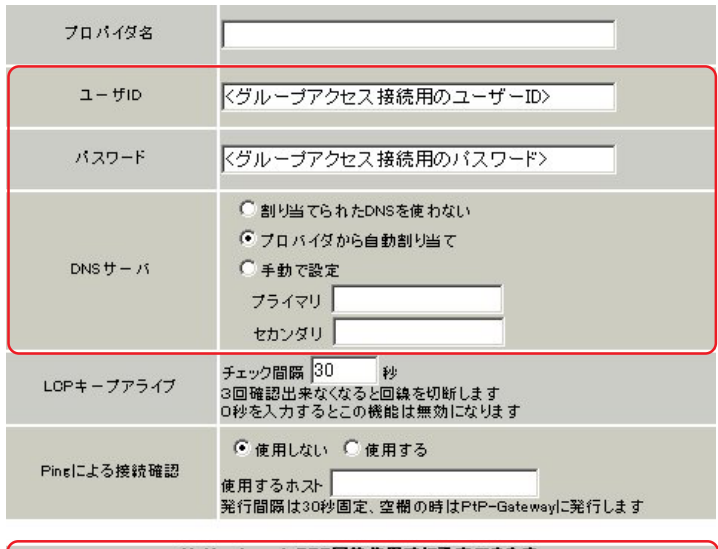

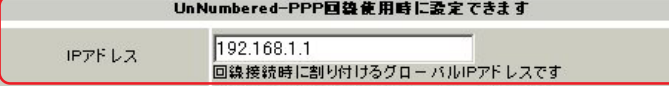

#### プロバイダ名 <グループアクセス接続用のユーザーID>  $1 - f1D$ <グループアクセス接続用のパスワード> パスワード □割り当てられたDNSを使わない ●プロバイダから自動割り当て ○手動で設定  $DNS + 1$ フライマリ セカンダリ

チェック間隔 <mark>30 - 秒</mark><br>3回確認出来なくなると回線を切断します<br>0秒を入力するとこの機能は無効になります LOPキープアライブ © 使用しない © 使用する Pingによる接続確認 使用するホスト ┃<br>発行間隔は30秒固定、空欄の時はPtP-Gatewayに発行します

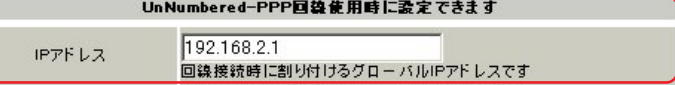

 $\sim$  2

ID  $\blacksquare$ 

 $IP$ 

 $IP$ 

# $[b-3]$  PPPoE

# $\langle \text{R } \#1 \rangle$  >  $\langle \text{R } \#2 \rangle$  >

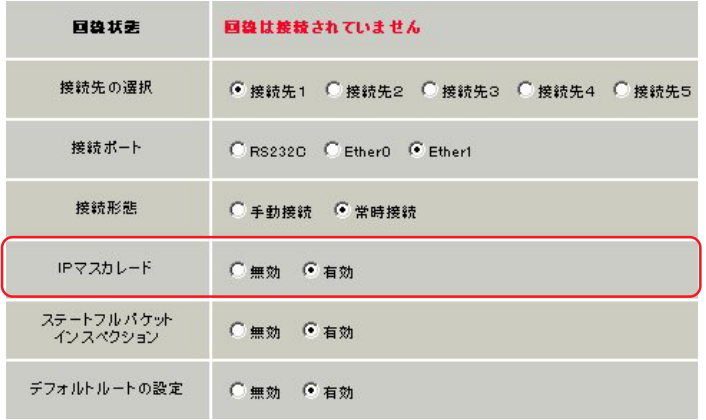

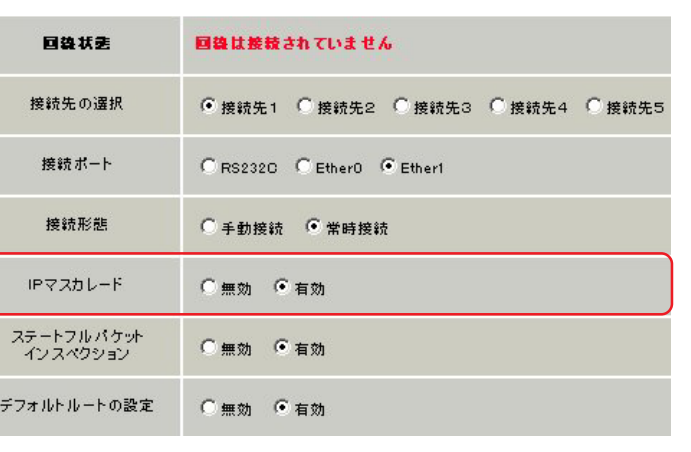

 $\blacksquare$ SP

 $\begin{bmatrix} 1 & 1 & 1 & 1 \end{bmatrix}$  $(XR-410/TX2)$ 

 $\subset$ 

Π

### $[$  b-4 $]$  PPPoE

#### $\langle \text{XR} \#1 \rangle$

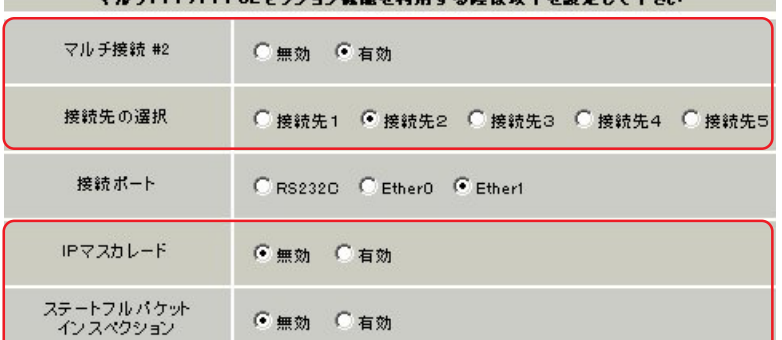

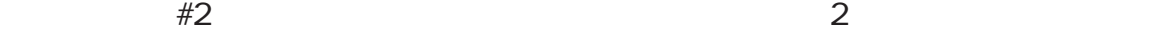

端末型接続ですが IPsec を使用しますので、IP マスカレードは[無効]にします。

#### $XR$  #2 > > マルチPPP/PPPoEセッション機能を利用する際は以下を設定して下さい ○無効 ● 有効 マルチ接続 #2 接続先の選択 ◎ 接続先1 ◎ 接続先2 ◎ 接続先3 ◎ 接続先4 ◎ 接続先5 CRS2320 CEther0 CEther1 接続ポート IPマスカレード ●無効 ●有効 ステートブルパケット<br>インスペクション ●無効 ● 有効

 $(XR-410/TX2)$ 

 $[{\rm c-1}]$ IPsec  $\langle \sqrt{R} \nparallel^2$  >

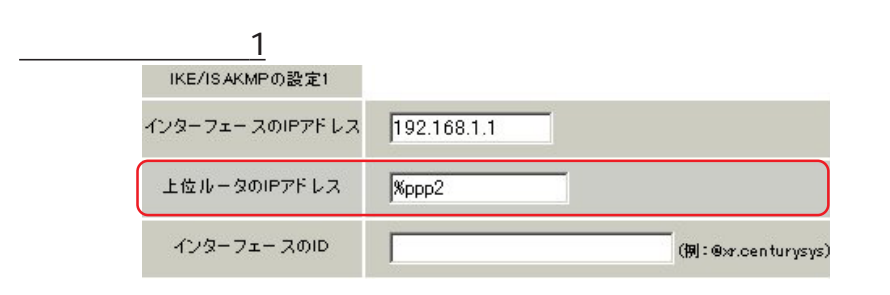

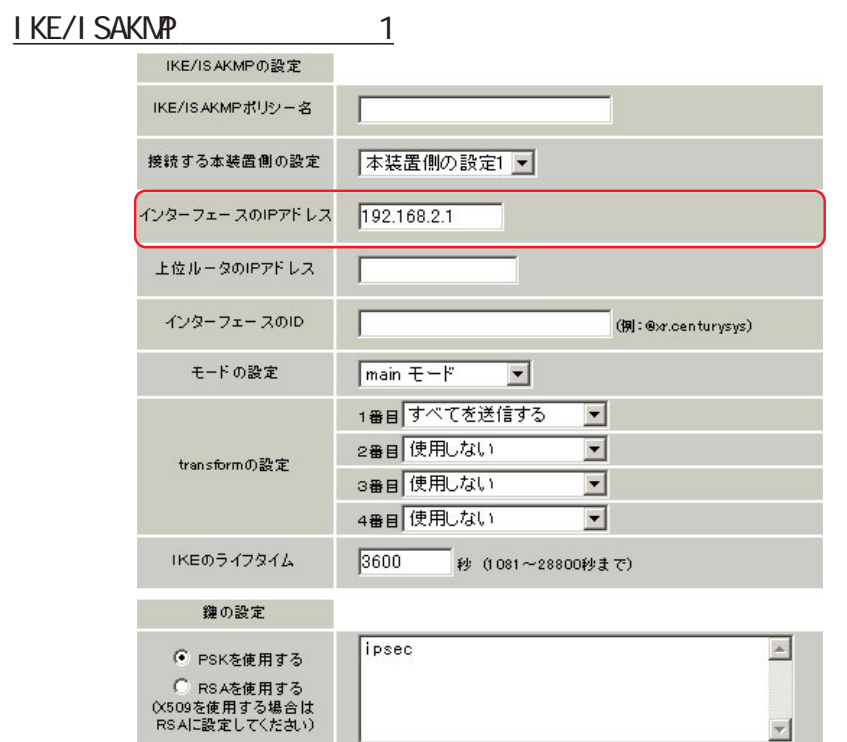

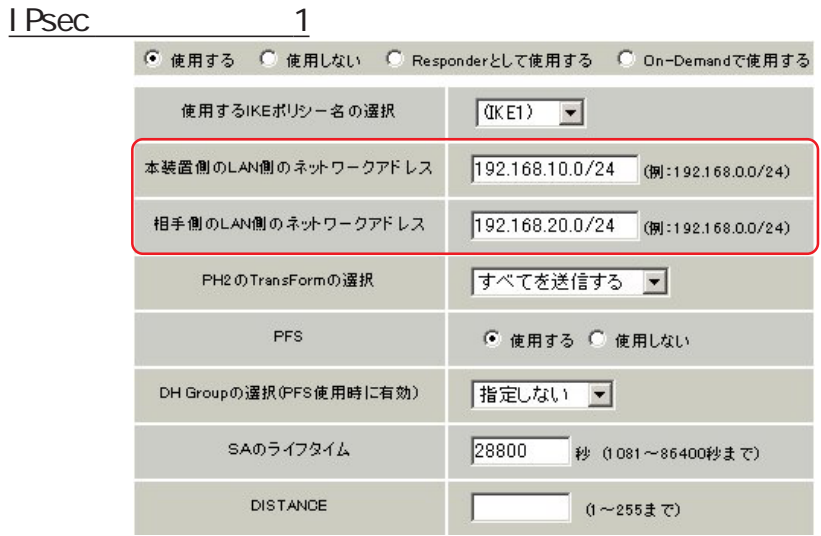

 $IP$ 

 $IP$  $IP$  **%ppp2** (ppp2 " $\#2"$  $\overline{\phantom{a}}$ 

**IKE/ISAKNP** IP  $IP$ 

IPsec LAN

 $[c-2]$ IPsec  $\langle \sqrt{R}/\sqrt{H2} \rangle$ 

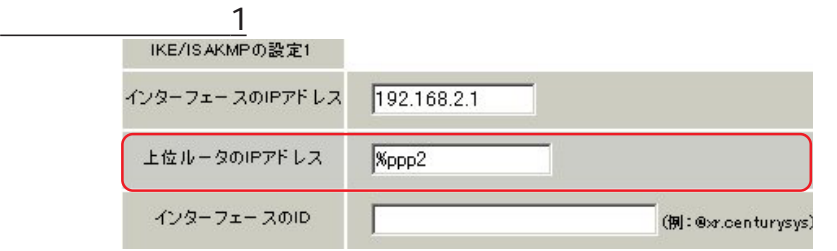

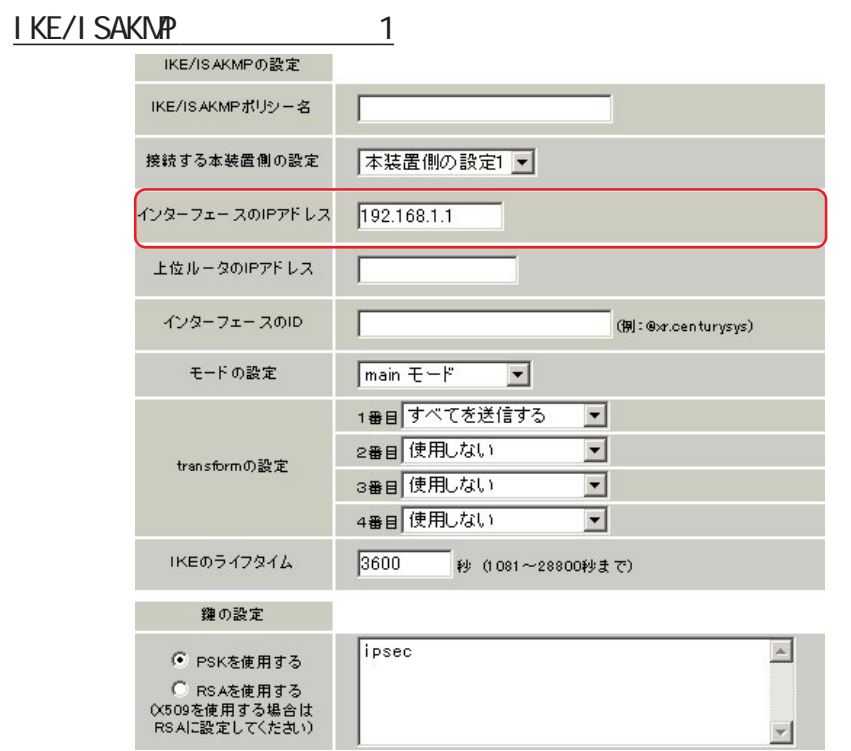

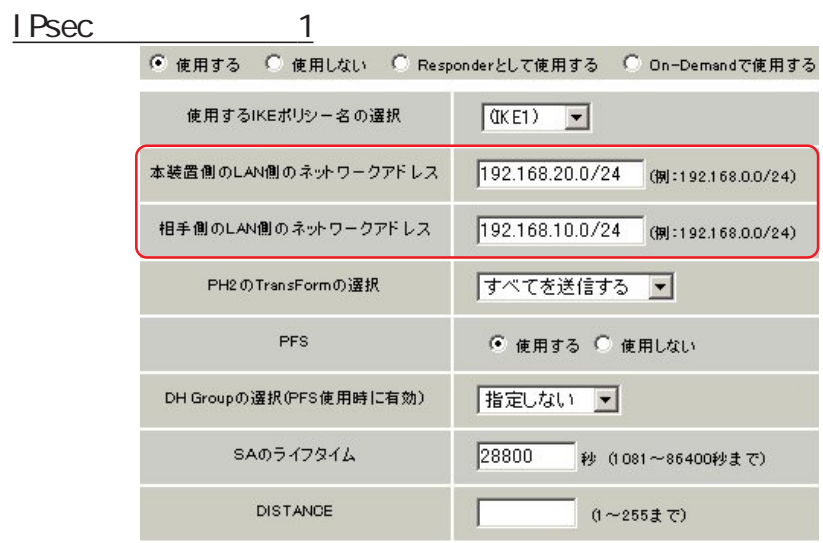

 $[C-1]$ 

# $[c-3]$  I Psec

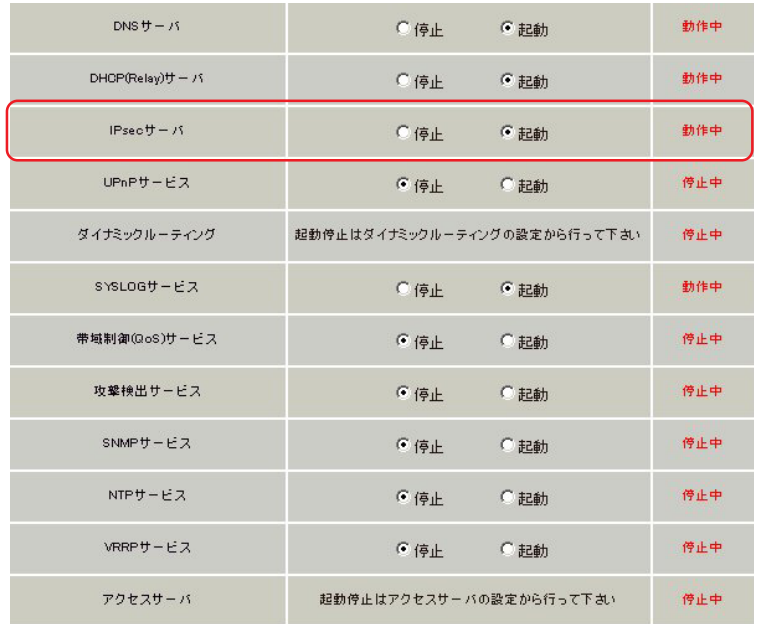

 $\blacksquare$  Psec  $\blacksquare$ 

## $\langle \text{R } #1 \rangle$  >  $\langle \text{R } #2 \rangle$  >

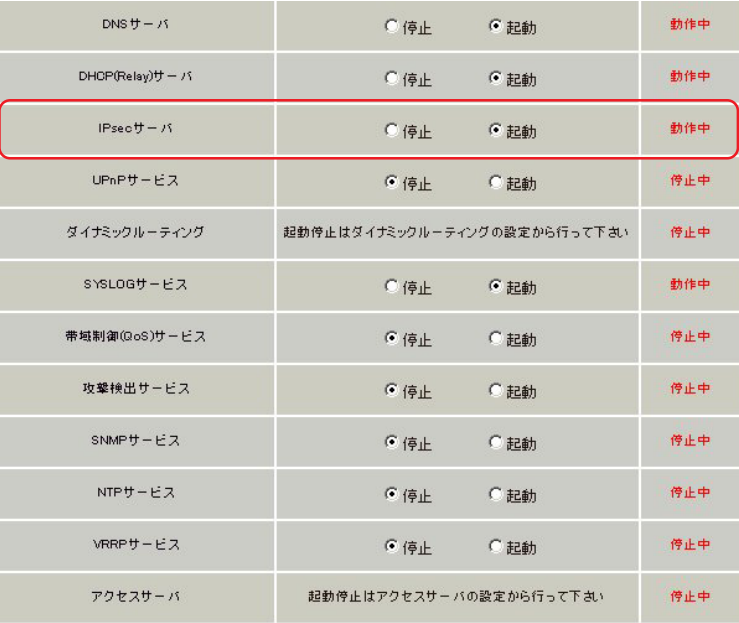

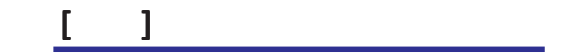

 $\langle \text{R } \#1 \rangle$  >  $\langle \text{R } \#2 \rangle$  >

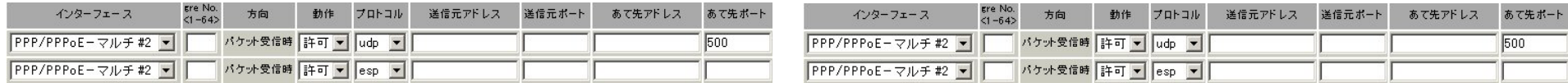

マルチ接続側でステートフルインスペクションを有効にしているときは、IPsec

PPP/PPPoE - #2

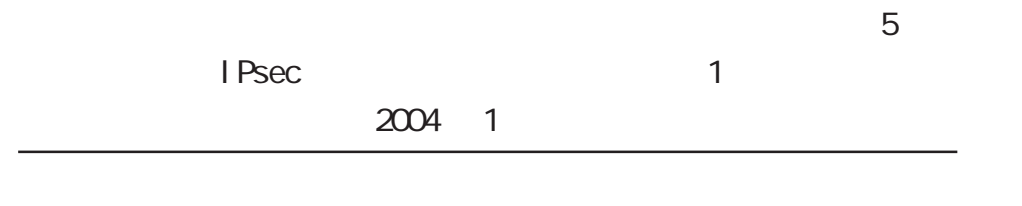

2001-2004 CENTURYSYSTEMS,INC. All rights reserved.